## **Checkliste Praxisrechner und Internet**

### **Vorbemerkung:**

Die Checklisten dienen zur Absicherung der Praxis-EDV vor Angriffen von innen und außen.

Der Arzt ohne fundierte Kenntnisse wird mit Ausführungen sicher überfordert sein.

Die Checklisten sollen als Prüfsteine zur Besprechung mit dem Systemtechniker der Praxis dienen. Er wird die Checklisten verstehen und muss sie umsetzen. Er sollte dem Arzt dann auch die einzelnen Maßnahmen erklären können.

### **Allgemein:**

Die **erste Checkliste** beschreibt die Voraussetzungen, die mindestens vorliegen müssen, damit ein Rechner eines Praxisnetzes mit dem Internet verbunden werden darf.

Rechner, die diese Voraussetzungen nicht erfüllen, müssen von der Kommunikation des Praxisnetzes nach außerhalb ausgeschlossen werden. Möglichkeiten dazu werden in der **zweiten Checkliste** dargestellt. Die Kommunikation des PVS kann nur ungestört über spezielle Freigaben dargestellt werden, wenn ein Zugriff auf Dokumente von außerhalb, die über den TI-Nachrichtendienst KIM integriert wurden, NICHT aufgerufen / angezeigt werden können. Die Anzahl dieser Rechner sollte minimiert werden.

Die Sicherheitsaspekte für den Router und die Switches beschreibt die **dritte Checkliste**.

Damit der Hausarzt selbst überprüfen kann, ob die getroffenen Maßnahmen des Technikers greifen, sind in **Tabelle 4** einige einfach und vom Laien durchzuführende Tests beschrieben.

Die Checkliste ist prinzipiell produktunabhängig formuliert. Da jedoch von einer großen Verbreitung von Microsoft® Betriebssystemen ausgegangen wird, sind einige Empfehlungen jedoch Microsoft Windows® spezifisch – sollten Sie ein anderes Produkt einsetzen, so versuchen Sie bitte, entsprechende Maßnahmen einzurichten.

### **Glossar:**

Internet-Standard:

Das Rechner-System, auf dem das HPM installiert ist und welches für die Online-Übermittlung der Daten freigeschaltet werden muss. In der Regel ist das der Server, da auch dieser in der Regel für die Installierung der Updates des PVS online angebunden sein muss. Darüber hinaus müssen alle Rechner, die mit dem Internet verbunden sind, diesem Standard genügen. Das gilt insbesondere auch für alle Rechner, die Dokumente öffnen können, die über den Nachrichtendienst KIM empfangen wurden und noch nicht einer Überprüfung auf Schadsoftware durchlaufen haben.

#### "alte Rechner":

Bei einigen alten medizinischen Peripheriegeräten (EKG …) ist auf Grund deren Treiber ein Betrieb an einem Rechner mit aktuellem Betriebssystem nicht möglich. Daher müssen dort besondere Schutzmaßnahmen getroffen werden, die verhindern, dass unkontrollierte Dateien auf diesen Rechner gelangen können. Grundsätzlich muss geraten werden, diese Rechner mittelfristig auszumustern. Bis dahin sollte er möglichst isoliert sein. Der Zugriff auf das PVS muss eingeschränkt werden: wegen der Unsicherheit von über KIM eingespielten Dateien dürfen diese an diesen Rechnern NICHT geöffnet werden.

#### PVS:

Praxisverwaltungssystem ist die Software, die für die Dokumentation der Patientendaten erforderlich ist.

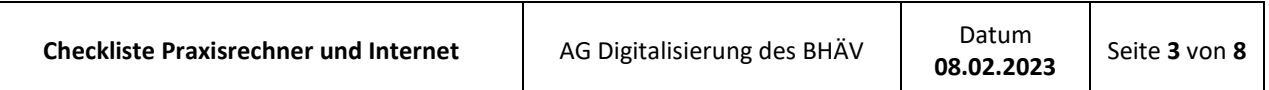

## **Checkliste 1**

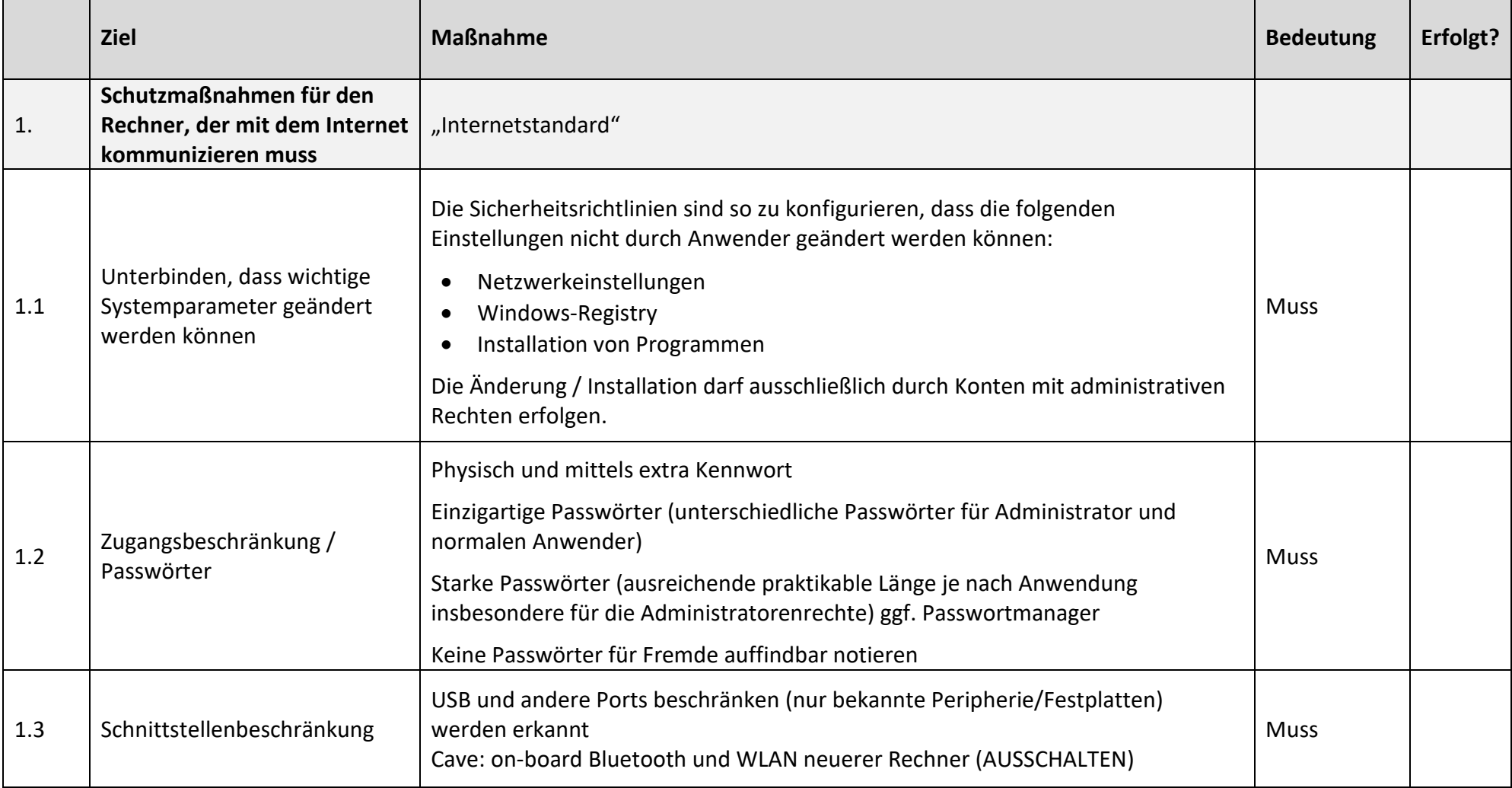

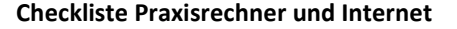

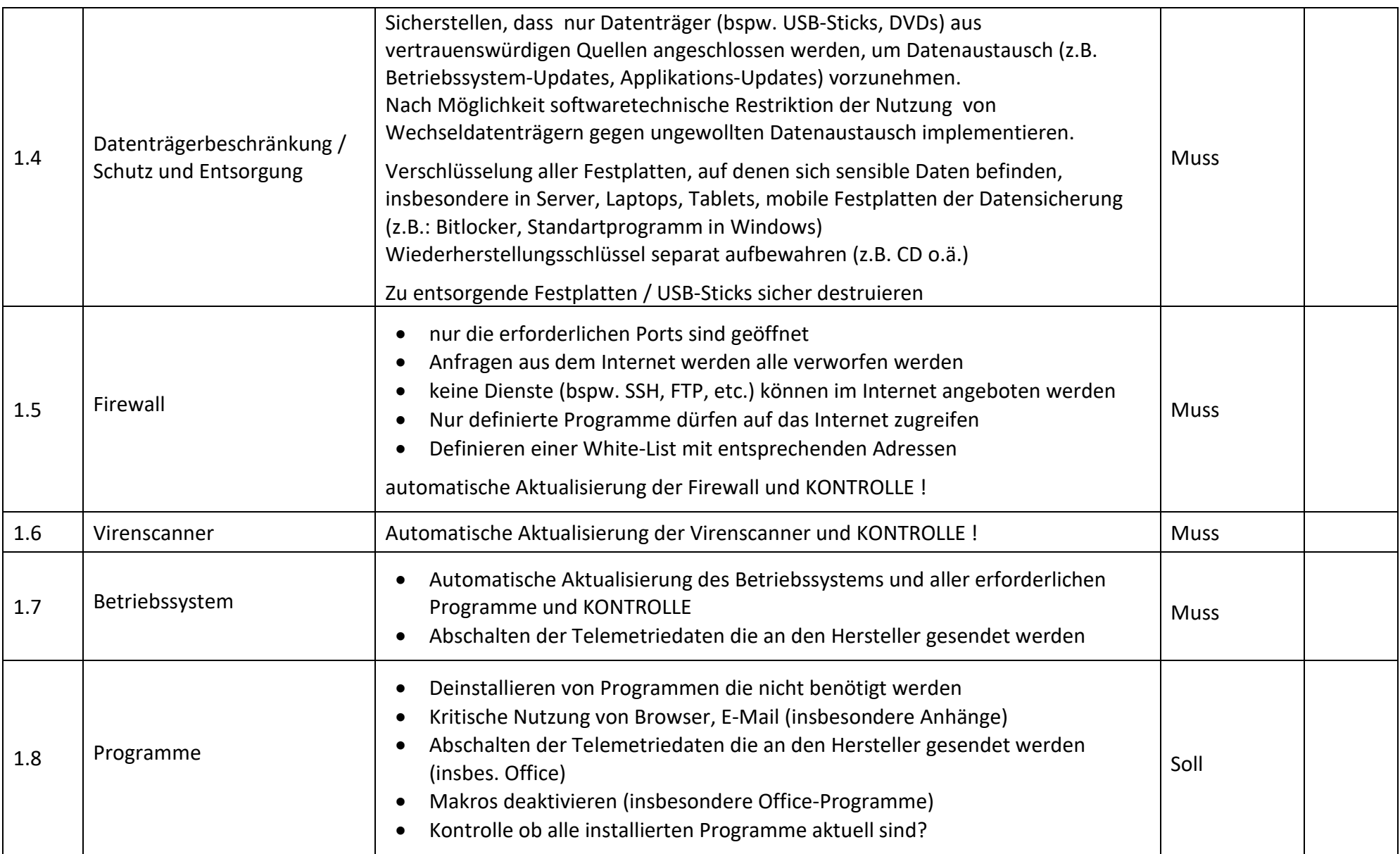

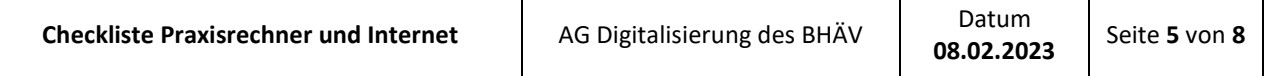

┱

┱

## **Checkliste 2**

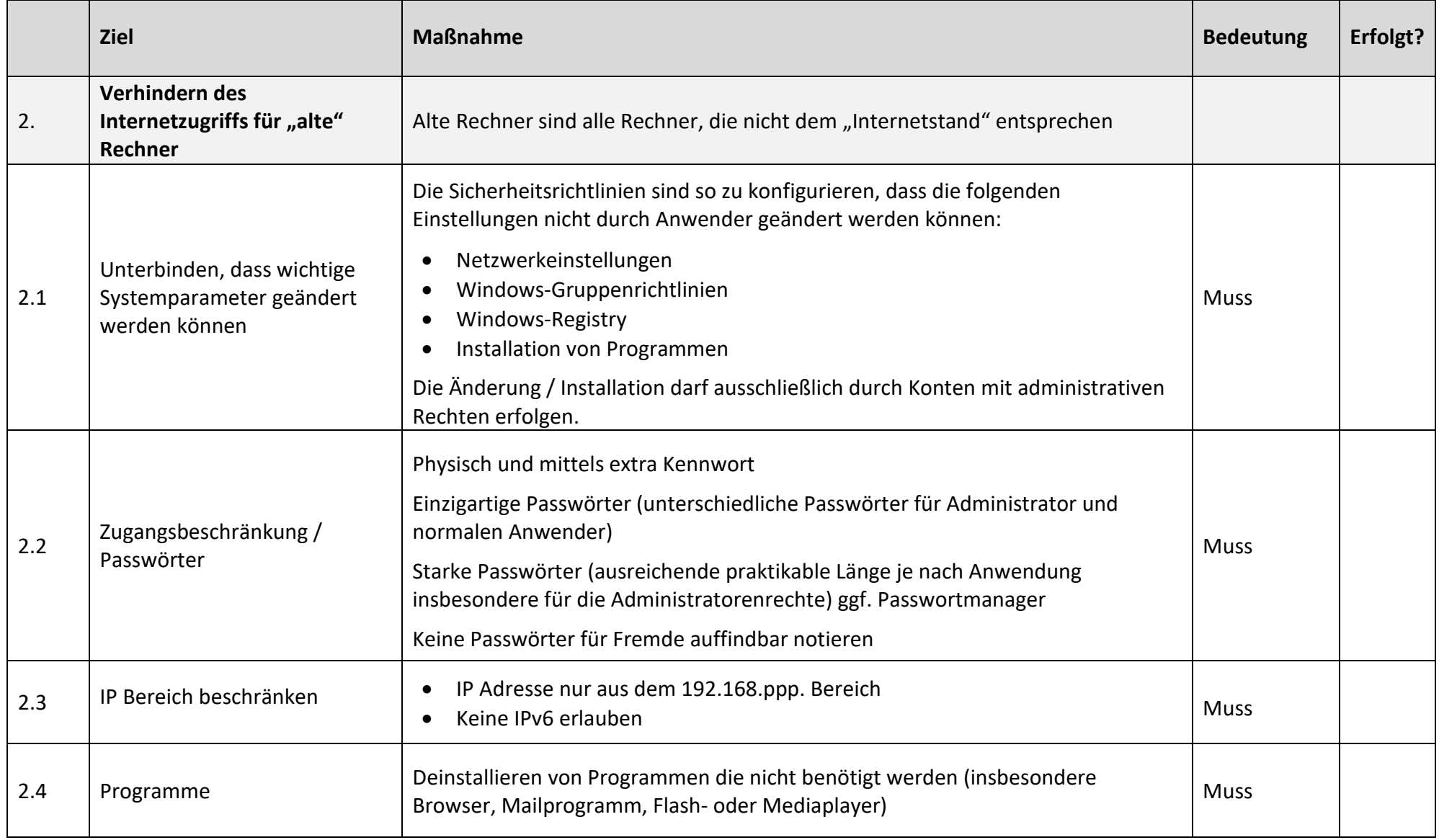

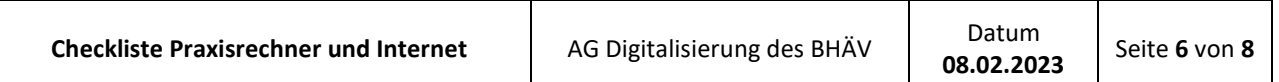

┑

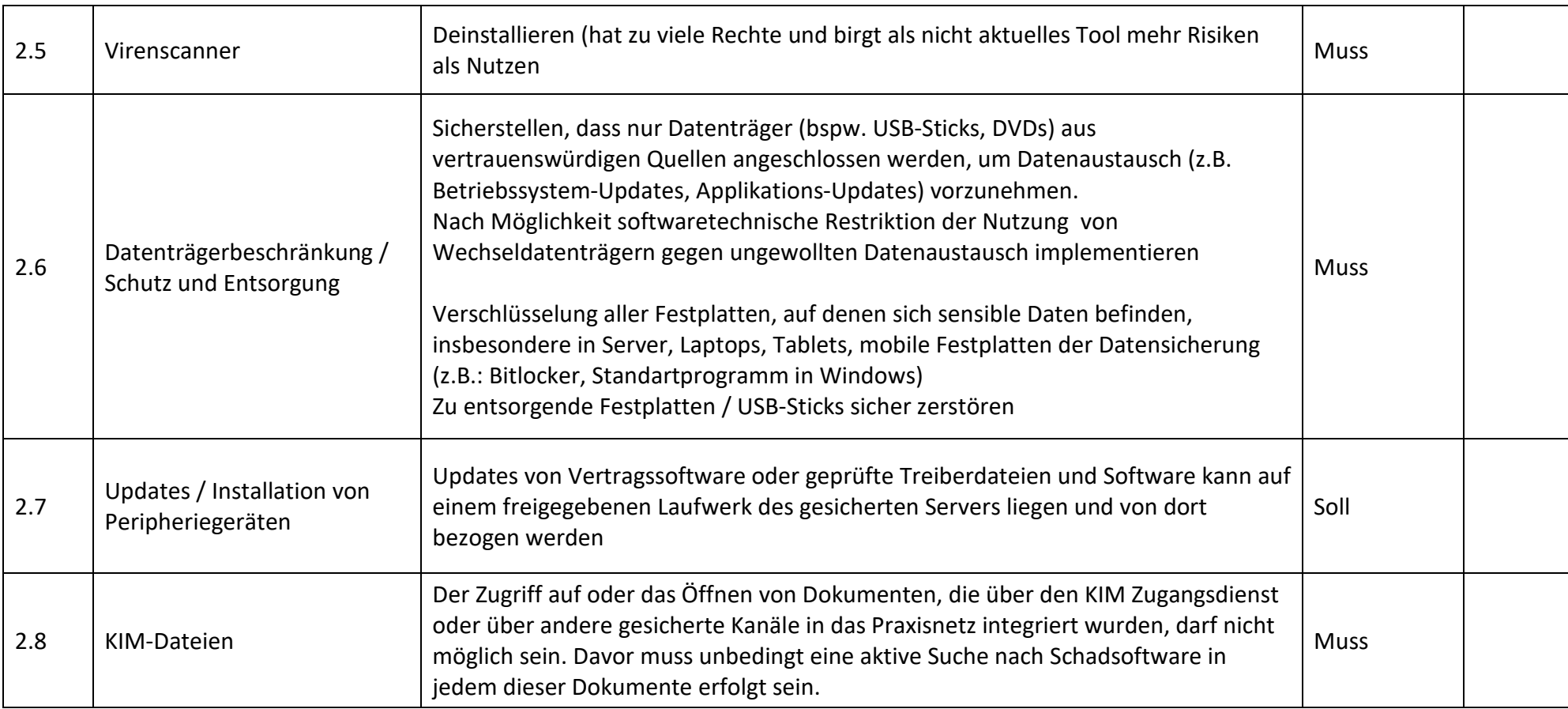

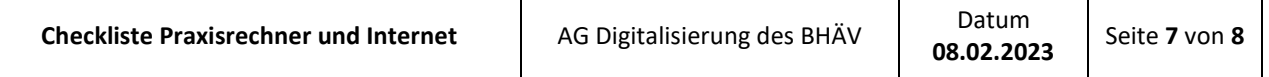

┱

┱

# **Checkliste 3**

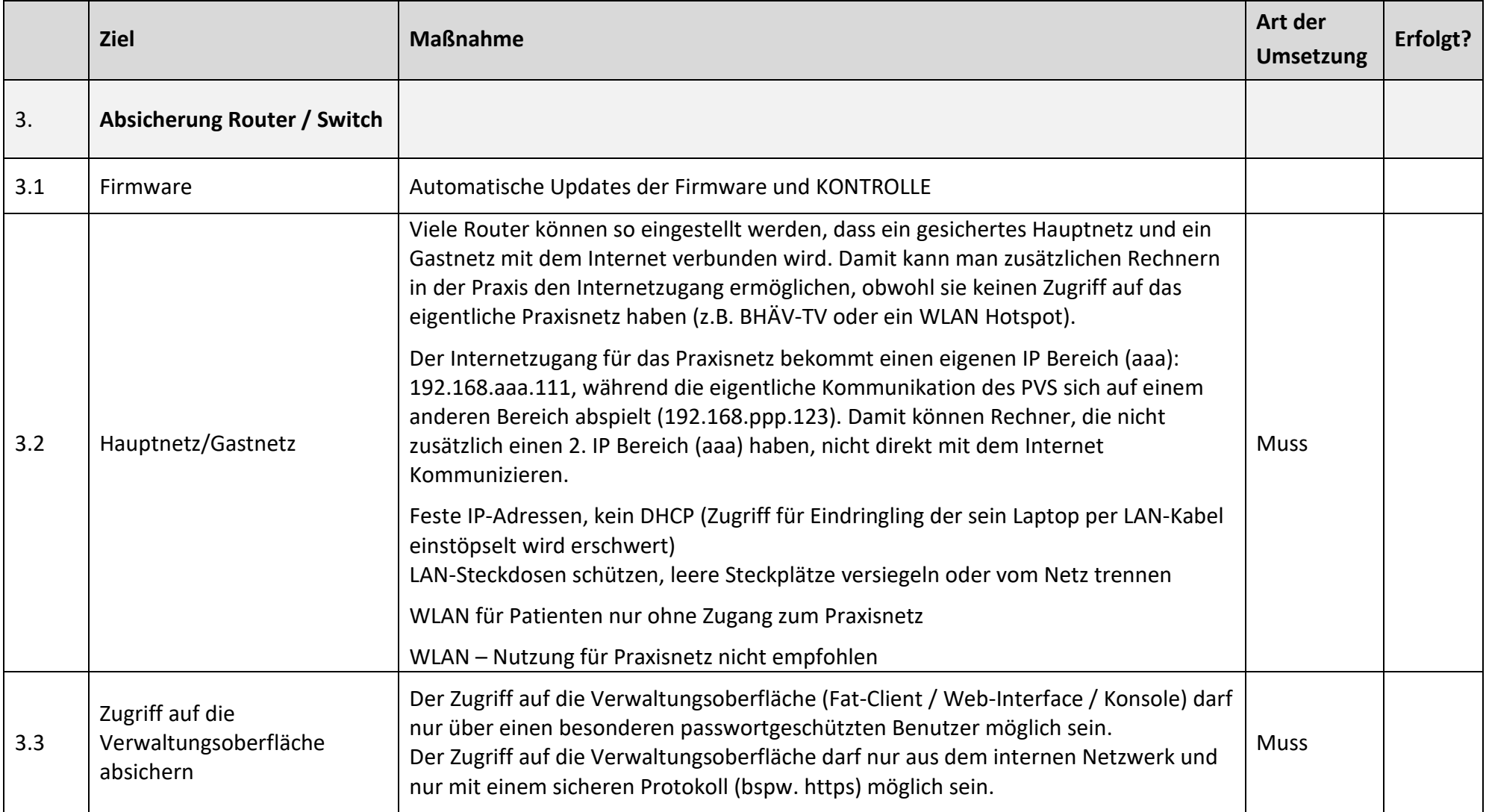

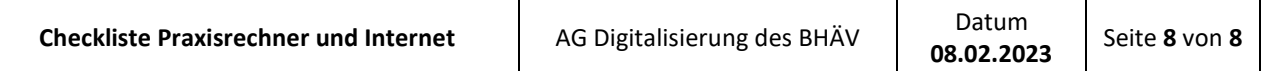

## **Tabelle 4**

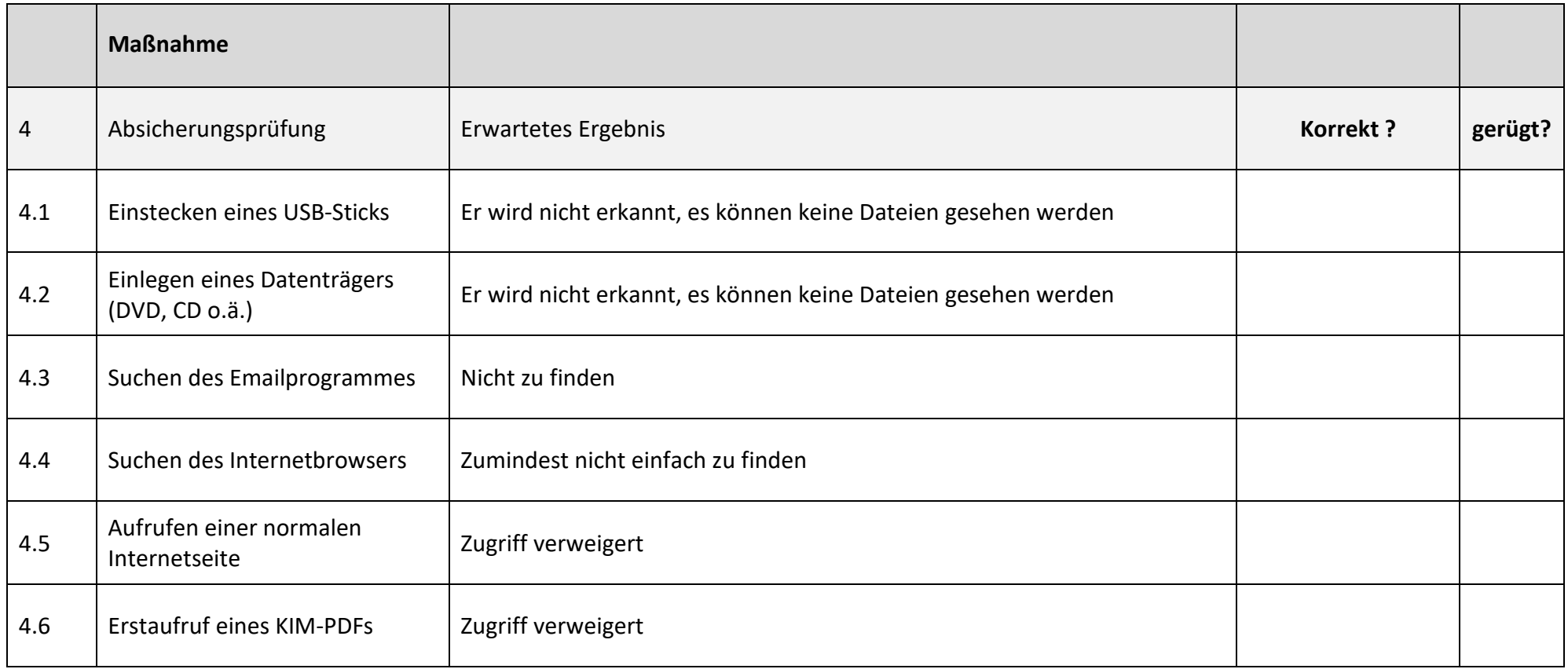

#### Disclaimer:

Die vorgestellten Maßnahmen sind grundsätzlich dazu geeignet, die technische und organisatorische Informationssicherheit in einer Arztpraxis und im beschriebenen Szenario auf einem dem Schutzbedarf angemessenen Sicherheitsniveau zu etablieren. Trotz sorgfältiger Erarbeitung übernimmt der Herausgeber keine Haftung für die Vollständigkeit und Wirksamkeit der Maßnahmen. Insbesondere die kontinuierliche Bewertung der Risiken sowie der technischen Entwicklung ist durch den jeweiligen Verantwortlichen vorzunehmen und daraus resultierend sind unter Umständen geänderte oder zusätzliche Sicherheitsmaßnahmen zu ergreifen.